# Package 'DtD'

February 11, 2020

<span id="page-0-0"></span>Type Package

Title Distance to Default

Version 0.2.2

Maintainer Benjamin Christoffersen <br/>boennecd@gmail.com>

Description Provides fast methods to work with Merton's distance to default model introduced in Merton (1974) <doi:10.1111/j.1540-6261.1974.tb03058.x>. The methods includes simulation and estimation of the parameters.

License GPL-2

Encoding UTF-8

BugReports <https://github.com/boennecd/DtD/issues>

LazyData true

LinkingTo Rcpp, RcppArmadillo

Imports Rcpp, checkmate

Suggests knitr, rmarkdown, testthat, microbenchmark

VignetteBuilder knitr

RoxygenNote 7.0.1

SystemRequirements C++11

NeedsCompilation yes

Author Benjamin Christoffersen [cre, aut], R-core [cph], Robert Gentleman [cph], Ross Ihaka [cph]

Repository CRAN

Date/Publication 2020-02-11 08:30:02 UTC

## R topics documented:

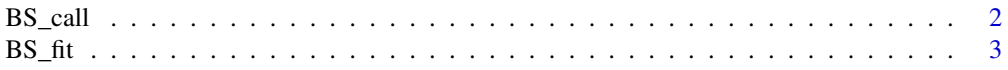

#### <span id="page-1-0"></span>2 BS\_call

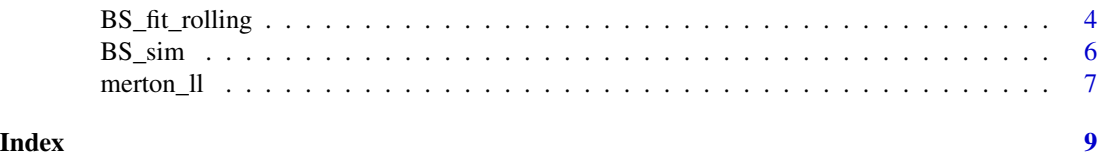

BS\_call *European Call Option Price and the Inverse*

#### <span id="page-1-1"></span>Description

Computes the European call option and the inverse. All vectors with length greater than one needs to have the same length.

#### Usage

BS\_call(V, D, T., r, vol)

 $get\_underlying(S, D, T., r, vol, tol = 1e-12)$ 

#### Arguments

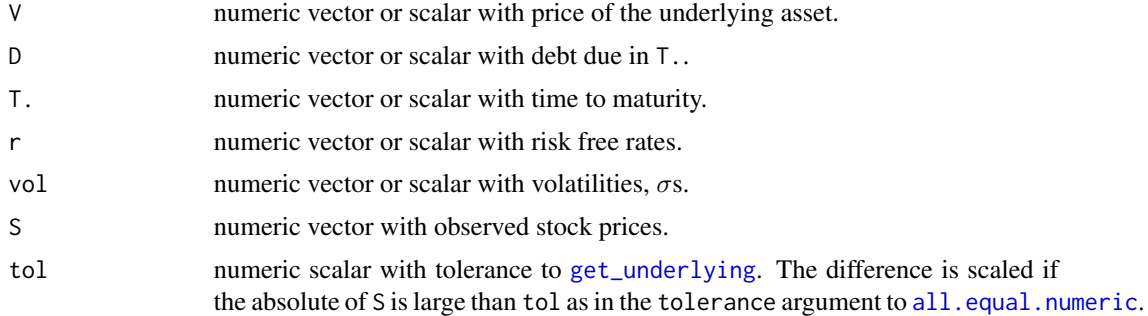

#### Value

Numeric vector or scalar with price of the underlying asset or equity price.

#### See Also

[BS\\_fit](#page-2-1)

#### Examples

```
library(DtD)
set.seed(58661382)
sims < BS_sism(vol = .2, mu = .03, dt = .1, V_0 = 100, T. = 1, D = rep(80, 20), r = .01)
stopifnot(with(
```

```
sims, isTRUE(all.equal(V, get_underlying(S, D, T, r, vol)))))
stopifnot(with(
  sims, isTRUE(all.equal(S, BS_call(V, D, T, r, vol)))))
```
#### <span id="page-2-1"></span>BS\_fit *Fit Black-Scholes Parameters*

#### Description

Function to estimate the volatility,  $\sigma$ , and drift,  $\mu$ . See vignette("Distance-to-default", package = "DtD") for details. All vectors with length greater than one needs to have the same length. The Nelder-Mead method from [optim](#page-0-0) is used when method = "mle". Either time or dt should be passed.

#### Usage

```
BS_fit(
  S,
 D,
  T.,
  r,
  time,
  dt,
  vol_start,
 method = c("iterative", "mle"),
  tol = 1e-12,eps = 1e-08
)
```
#### Arguments

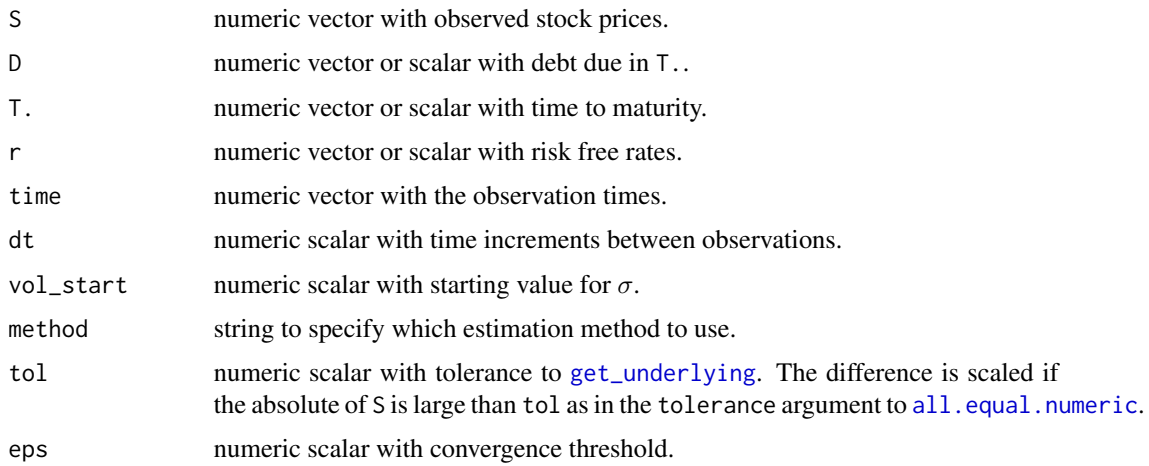

<span id="page-3-0"></span>A list with the following components

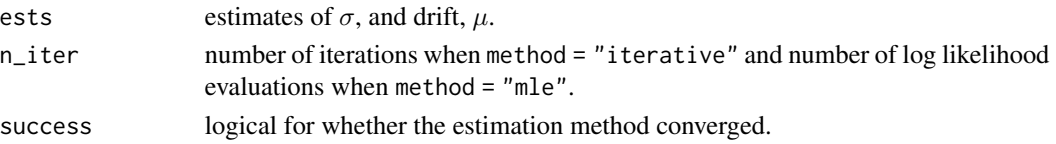

#### Warning

Choosing tol >= eps or roughly equal may make the method alternate between two solutions for some data sets.

#### Examples

```
library(DtD)
set.seed(83486778)
sims < BS_sim(vol = .1, mu = .05, dt = .1, V<sub>-</sub>0 = 100, T. = 1, D = rep(80, 20), r = .01)
with(sims,
     BS_fit(S = S, D = D, T. = T, r = r, time = time, method = "mle"))
```
BS\_fit\_rolling *Fit Black-Scholes Parameters Over Rolling Window*

#### Description

Function to estimate the volatility,  $\sigma$ , and drift,  $\mu$ . E.g., the window can be over a given number of months. See vignette("Distance-to-default",package = "DtD") for details.

#### Usage

```
BS_fit_rolling(
  S,
 D,
 T.,
  r,
  time,
 dt,
  vol_start,
 method = c("iterative", "mle"),
  tol = 1e-12,
 eps = 1e-08,
 grp,
 width,
 min_obs
)
```
#### <span id="page-4-0"></span>BS\_fit\_rolling 5

#### Arguments

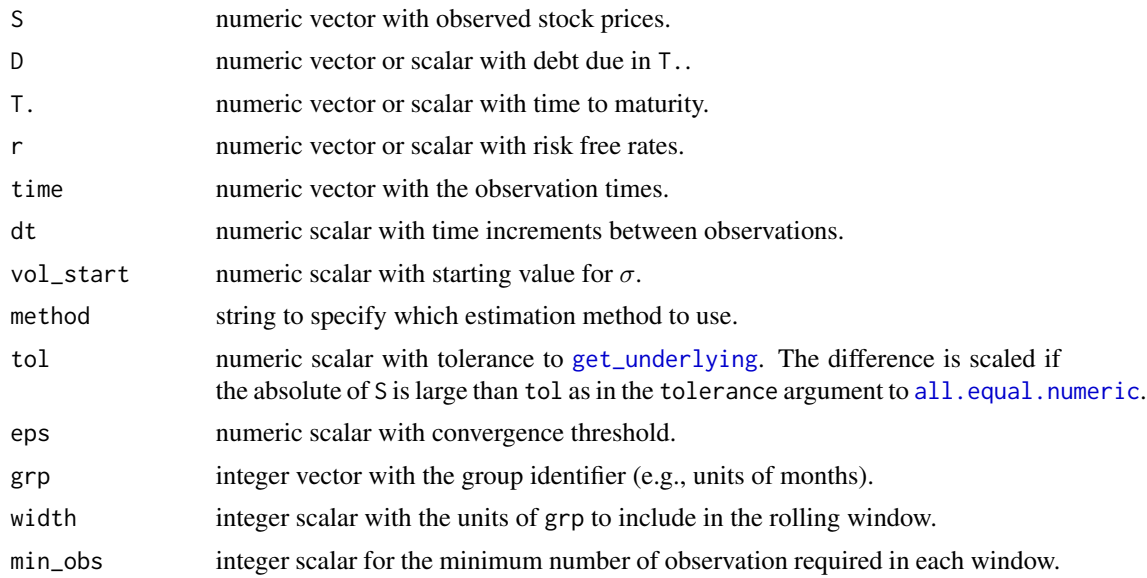

#### Value

Matrix with the grp, number of observation in the window, parameter estimates, and 'n\_iter' as in [BS\\_fit](#page-2-1), and whether the estimation method was successful.

An error attribute is added in case other code than [optim](#page-0-0) fails. It is a list of lists with the grp index where the method failed and the output from [try](#page-0-0).

#### See Also

#### [BS\\_fit](#page-2-1)

#### Examples

```
# Simulate data
set.seed(55770945)
n \le 21L * 3L * 12L # 21 trading days for 3 years w/ 12 months
sims < BS_sism(vol = .1, mu = .05, dt = .1, V_0 = 100, T. = 1,
  D = runif(n, 80, 90), r = runif(n, 0, .01))sims$month <- (1: nrow(sims) - 1L) %/% 21L + 1L
# throw out some months
sims <- subset(sims, !month %in% 15:24)
# assign parameters
grp <- sims$month
width \le 12L \qquad # window w/ 12 month width
min_obs <- 21L * 3L # require 3 months of data
```
# estimate results with R loop which is slightly simpler then the

```
# implementation
grps <- unique(grp)
out <- matrix(
 NA_{real}, nrow = length(grps), ncol = 6,
  dimnames = list(NULL, c("mu", "vol", "n_iter", "success", "n_obs", "grp")))
for(g in grps){
  idx \leftarrow which(grps == g)
  keep \le which(grp %in% (g - width + 1L):g)
  out[idx, c("n_obs", "grp")] <- c(length(keep), g)
  if(length(keep) < min_obs)
   next
  res <- with(
    sims[keep, ],
   BS_fit(S = S, D = D, T. = T, r = r, time = time, method = "iterative",
           vol\_start = 1)out[idx, c("mu", "vol", "n_iter", "success")] <- rep(
    do.call(c, res[c("ests", "n_iter", "success")]), each = length(idx))
}
# we get the same with the R function
out_func <- with(sims, BS_fit_rolling(
  S = S, D = D, T = T, r = r, time = time, method = "iterative",
  grp = month, width = width, min_obs = min_obs))
all.equal(out[, names(out) != "n_iter"],
          out_func[, names(out_func) != "n_iter"])
```
BS\_sim *Simulate Stock Price and Price of Underlying Asset*

#### Description

At least one of D, r, or T. needs to have the desired length of the simulated series. All vectors with length greater than one needs to have the same length.

#### Usage

```
BS_sim(vol, mu, dt, V_0, D, r, T.)
```
#### Arguments

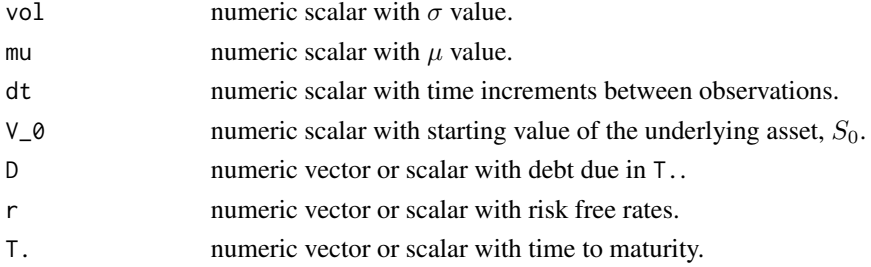

<span id="page-5-0"></span>

#### <span id="page-6-0"></span>merton\_ll 7

#### See Also

[BS\\_fit](#page-2-1)

#### Examples

```
library(DtD)
set.seed(79156879)
sims < BS_sism(vol = .1, mu = .05, dt = .2, V_0 = 100, T. = 1, D = rep(80, 20), r = .01)
# plot underlying
plot(sims$V)
# plot stock
plot(sims$S)
```
merton\_ll *Compute Log-Likelihood of Merton Model*

### Description

Computes the log-likelihood for a given values of  $\mu$  and  $\sigma$ .

#### Usage

merton\_ $11(S, D, T., r, time, dt, vol, mu, tol = 1e-12)$ 

#### Arguments

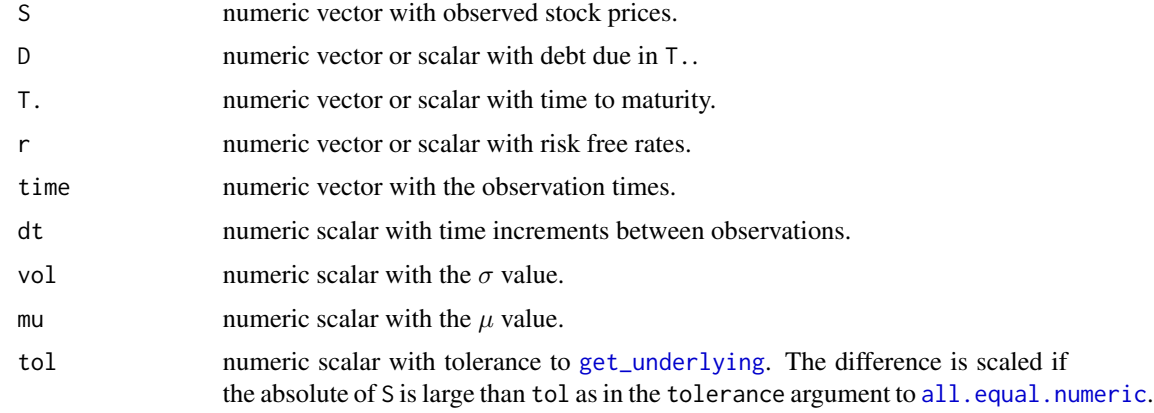

#### See Also

[BS\\_fit](#page-2-1)

#### Examples

```
# we get the same if we call `optim` as follows. The former is faster and is
# recommended
set.seed(4648394)
sims < BS_sim(vol = .1, mu = .05, dt = .1, V_0 = 100, T. = 1, D = rep(80, 20), r = .01)
r1 \le - with(
  sims, BS_fit(S = S, D = D, T. = T, r = r, time = time, method = "mle",eps = 1e-8, vol\_start = .2)r2 \leq -\text{optim}(c(\text{mu} = 0, \text{log\_vol} = \log(.2)), \text{ function}(par)-with(
    sims, merton_ll(S = S, D = D, T. = T, r = r, time = time,
                    mu = par["mu"], vol = exp(par["log_vol"])))all.equal(r1$n_iter, unname(r2$counts[1]))
all.equal(r1$ests[1], r2$par[1])
all.equal(r1$ests[2], exp(r2$par[2]), check.attributes = FALSE)
# the log-likelihood integrates to one as it should though likely not the
# most stable way to test this
ll <- integrate(
  function(x) sapply(x, function(S)
    exp(merton_ll(
      S = c(1, S), D = .8, T. = 3, r = .01, dt = 1/250, vol = .2,mu = .05)),
  lower = 1e-4, upper = 6)
stopifnot(isTRUE(all.equal(ll$value, 1, tolerance = 1e-5)))
```
# <span id="page-8-0"></span>Index

all.equal.numeric, *[2,](#page-1-0) [3](#page-2-0)*, *[5](#page-4-0)*, *[7](#page-6-0)*

BS\_call, [2](#page-1-0) BS\_fit, *[2](#page-1-0)*, [3,](#page-2-0) *[5](#page-4-0)*, *[7](#page-6-0)* BS\_fit\_rolling, [4](#page-3-0) BS\_sim, [6](#page-5-0)

get\_underlying, *[2,](#page-1-0) [3](#page-2-0)*, *[5](#page-4-0)*, *[7](#page-6-0)* get\_underlying *(*BS\_call*)*, [2](#page-1-0)

merton\_ll, [7](#page-6-0)

optim, *[3](#page-2-0)*, *[5](#page-4-0)*

try, *[5](#page-4-0)*